#### **Standards de codage**

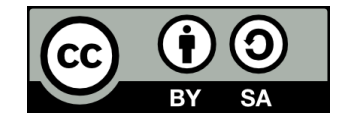

## **Contenu**

- **Indentation et espacement**
- **Position des accolades**
- **Noms de variables**
- **Guide de style de PowerShell**

# **Indentation et espacement**

## **Indentation**

- **Lorsqu'on écrit du code, il est important de respecter certaines règles pour que celui-ci soit lisible**
- **La règle la plus importante est de bien indenter son code**

#### **if (expression) {**

 **# code à exécuter si l'expression est vraie } else {**

 **# code à exécuter si l'expression est fausse**

**}**

## **Indentation**

● **On peut créer une indentation en appuyant sur la touche « Tab » du clavier**

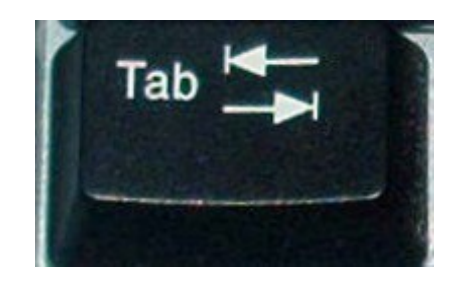

- **Dépendamment de la configuration de l'éditeur de texte utilisé, cela aura pour effet d'insérer soit...**
	- Le caractère invisible « tabulation »
	- Ou un certain nombre de caractères « espace »
- **On peut aussi sélectionner un bloc de code et appuyer sur « Tab » pour indenter plusieurs lignes à la fois**

## **Tabulations vs Espaces**

● **Quand il est question de style de code, la règle d'or est toujours la cohérence!**

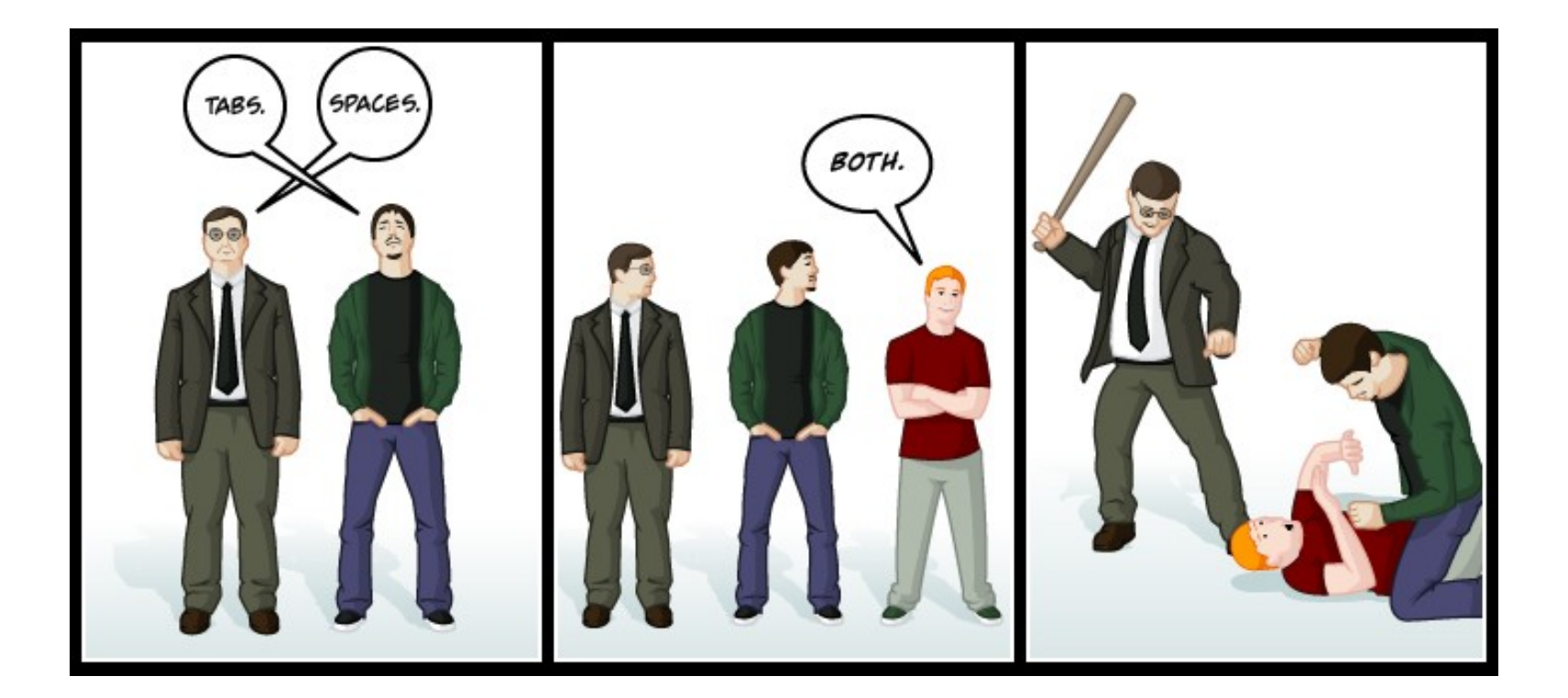

#### **Espacement**

- **Il peut y avoir, ou non, des espaces entre les mots et les symboles d'une ligne de code:**
	- if (expression) {
	- if(expression){
	- if(expression) {
- **C'est souvent une question de préférence personnelle**
- **Encore une fois, l'essentiel est d'être cohérent!**

# **Lignes vides**

- **Il faut faire un usage judicieux des lignes vides dans le code**
- **Placer une ligne vide entre chaque ligne de code est généralement considéré une mauvaise pratique**
	- Placer plutôt une ligne vide entre chaque « bloc logique » contenant des instructions pour exécuter une même « tâche »

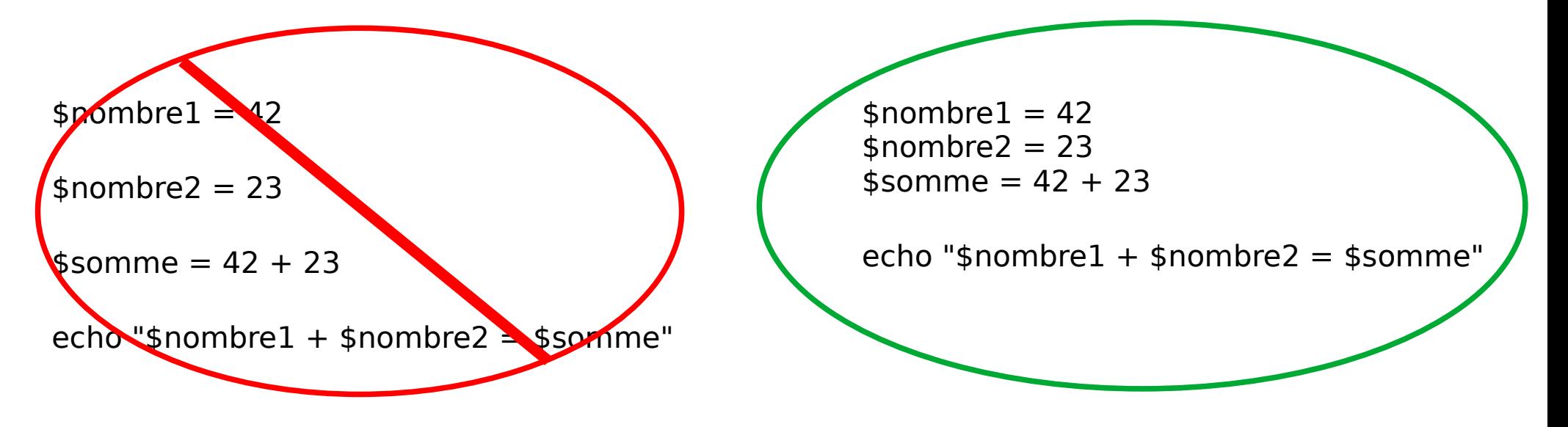

#### **Position des accolades**

# **Position des accolades**

- **· Il y a deux façons répandues de placer les accolades**
- **Choisissez celle que vous préférez, mais faites preuve de cohérence!**

```
if (expression) {
   # bloc de code
} else {
   # bloc de code
}
```

```
if (expression)
{
   # bloc de code
}
else 
{
   # bloc de code
}
```
- **Trois principales méthodes existent en programmation pour nommer des variables:**
	- camelCase
	- UpperCamelCase
	- snake case
- **La méthode suivante est généralement réservée aux constantes:**
	- SCREAMING SNAKE CASE

- **Même si PowerShell n'est pas sensible à la casse, les majuscules demeurent utiles pour la lisibilité des noms de variables**
	- Lorsqu'on utilise camelCase ou UpperCamelCase

#### **Encore une fois, le mot à retenir est:**

# **COHÉRENCE**

# **Guide de style de PowerShell**

#### **Guide de style de PowerShell**

- **Un guide de style officiel existe pour PowerShell**
- **Ce guide décrit les standards de codage qu'il est recommandé de suivre lorsqu'on programme en PowerShell**
- **· Dans le cadre du cours, vous n'êtes pas tenus de suivre ce guide**

**<https://github.com/PoshCode/PowerShellPracticeAndStyle>**

# **Fin de la présentation**

#### Des questions?

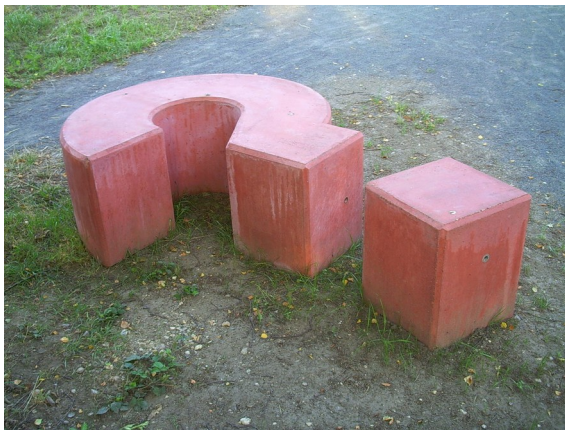

[Image par Alexander Drachmann \(CC BY-SA 2.0\)](https://ccsearch.creativecommons.org/photos/8c14d50c-5404-4c3b-b706-58c03609d775)